## **TABLE OF CONTENTS**

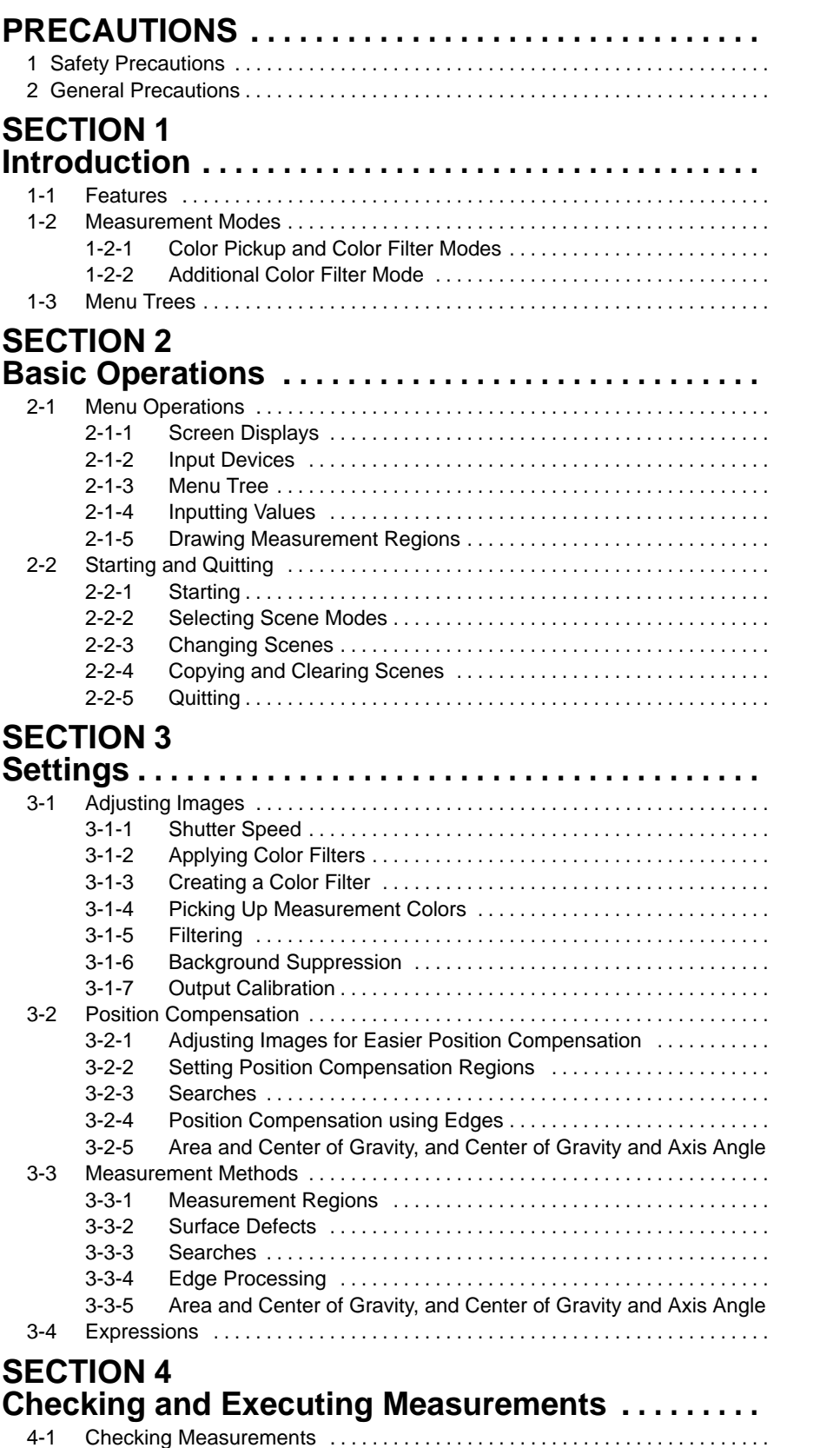

## **TABLE OF CONTENTS**

Ī

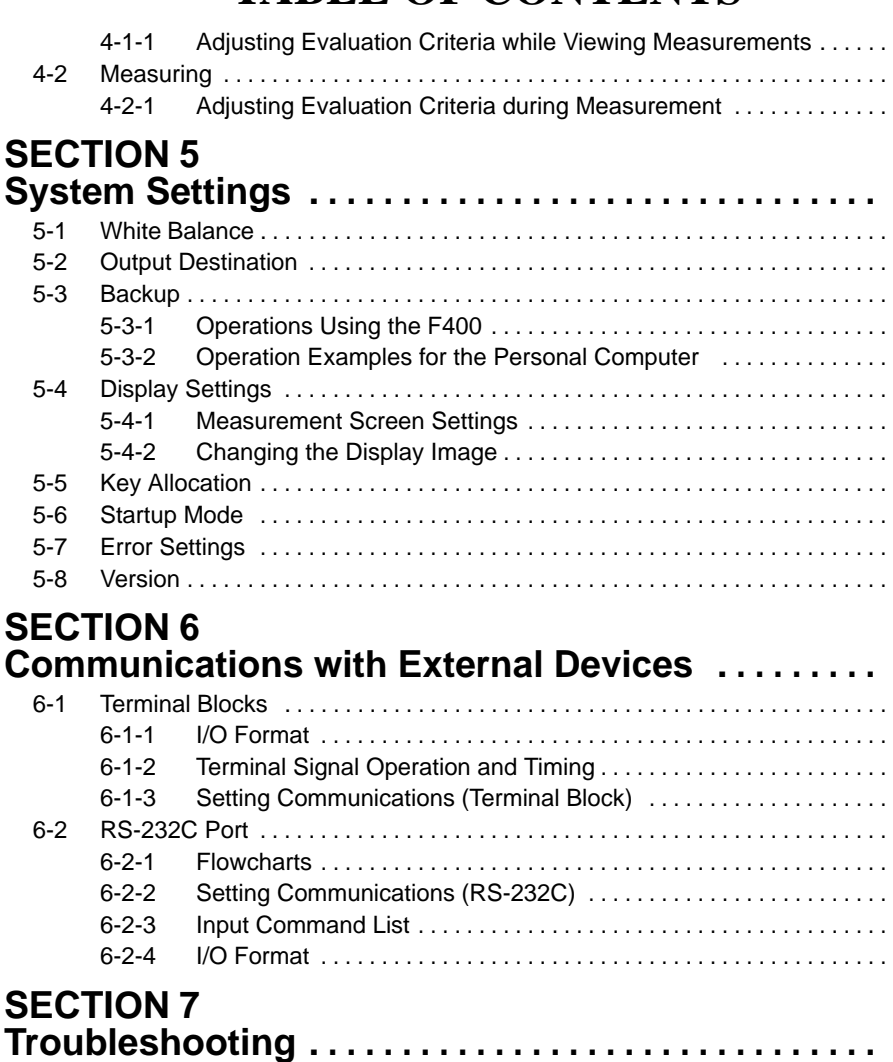

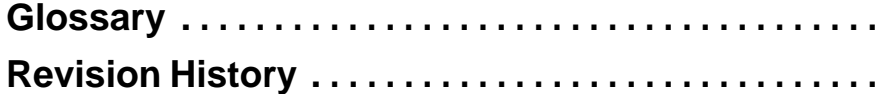